# Staatliches Berufliches Schulzentrum Nürnberger Land

Berufsschule – Fachoberschule – Wirtschaftsschule – Berufsschule Plus

# **Nutzungsordnung der EDV-Einrichtung und des Internets**

**Nutzungsordnung der EDV-Einrichtung und des Internets für Schülerinnen und Schüler des Staatlichen Beruflichen Schulzentrum Nürnberger Land (BSZNL)**

# **A. Allgemeines**

Die EDV-Einrichtung der Schule und das Internet können als Lehr- und Lernmittel genutzt werden. Dadurch ergeben sich vielfältige Möglichkeiten, pädagogisch wertvolle Informationen abzurufen. Gleichzeitig besteht jedoch die Gefahr, dass Schülerinnen und Schüler Zugriff auf Inhalte erlangen, die ihnen nicht zur Verfügung stehen sollten. Weiterhin ermöglicht das Internet den Schülerinnen und Schülern, eigene Inhalte weltweit zu verbreiten.

Das BSZNL gibt sich deshalb für die Benutzung von schulischen Computereinrichtungen mit Internetzugang die folgende Nutzungsordnung. Diese gilt für die Nutzung von Computern und des Internets durch Schülerinnen und Schüler im Rahmen des Unterrichts, der Gremienarbeit sowie außerhalb des Unterrichts zu unterrichtlichen Zwecken.

# **B. Regeln für jede Nutzung**

# **1. Schutz der Geräte**

Die Bedienung der Hard- und Software hat entsprechend den vorhandenen Instruktionen zu erfolgen. Störungen oder Schäden sind sofort der aufsichtführenden Person zu melden. Wer schuldhaft Schäden verursacht, hat diese zu ersetzen. Bei Schülerinnen und Schülern, die das 18. Lebensjahr noch nicht vollendet haben, hängt die deliktische Verantwortlichkeit von der für die Erkenntnis der Verantwortlichkeit erforderlichen Einsicht ab (§ 823 Abs. 3 Bürgerliches Gesetzbuch − BGB). Elektronische Geräte sind durch Schmutz und Flüssigkeiten besonders gefährdet; deshalb sind während der Nutzung der Schulcomputer Essen und Trinken verboten.

# **2. Anmeldung an den Computern**

Zur Nutzung der Computer ist eine individuelle Anmeldung mit Benutzernamen und Passwort erforderlich. Dazu wird jeder Schülerin und jedem Schüler jeweils ein Benutzername für das Schulnetz und eines für die Anmeldung bei Microsoft 365 zugewiesen. Die Verantwortlichkeit zur Vergabe und Speicherung des Passwortes liegt beim Nutzer. Das Passwort kann nicht wiederhergestellt werden.

Nach Beendigung der Nutzung haben sich die Schülerin oder der Schüler am PC bzw. beim benutzten Dienst abzumelden. Für Handlungen im Rahmen der schulischen Internetnutzung sind die jeweiligen Schülerinnen und Schüler verantwortlich. Das Passwort muss vertraulich behandelt werden. Das Arbeiten unter einem fremden Passwort ist verboten. Wer vermutet, dass sein Passwort anderen Personen bekannt geworden ist, ist verpflichtet, dieses zu ändern

Telefon: 09123 4018 Telefax: 09123 4019

E-Mail: info@bsznl.de Homepage: www.bsznl.de

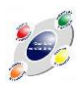

#### **3. Eingriffe in die Hard- und Softwareinstallation**

Veränderungen der Installation und Konfiguration der Arbeitsstationen und des Netzwerks sowie Manipulationen an der Hardwareausstattung sind grundsätzlich untersagt. Dies gilt nicht, wenn Veränderungen auf Anordnung des Systembetreuers durchgeführt werden oder wenn temporäre Veränderungen im Rahmen des Unterrichts explizit vorgesehen sind. Fremdgeräte (beispielsweise Peripheriegeräte wie externe Datenspeicher oder persönliche Notebooks) dürfen nur mit Zustimmung des Systembetreuers, einer Lehrkraft oder aufsichtführenden Person am Computer oder an das Netzwerk angeschlossen werden. Unnötiges Datenaufkommen durch Laden und Versenden großer Dateien (etwa Filme) aus dem Internet ist untersagt. Sollte ein Nutzer unberechtigt größere Datenmengen in seinem Arbeitsbereich ablegen, ist die Schule berechtigt, diese Daten zu löschen.

# **4. Verbotene Nutzungen**

Die gesetzlichen Bestimmungen − insbesondere des Strafrechts, des Urheberrechts und des Jugendschutzrechts − sind zu beachten. Es ist verboten, pornographische, gewaltverherrlichende oder rassistische Inhalte aufzurufen oder zu versenden. Werden solche Inhalte versehentlich aufgerufen, ist die Anwendung zu schließen und der Aufsichtsperson Mitteilung zu machen. Verboten ist beispielsweise auch die Nutzung von Online-Tauschbörsen. Aber auch z.B. die Nutzung des Darknet oder vergleichbaren Netzen, Tools zur Verschleierung der Identität und das zur Verfügung stellen von Daten zum Download außerhalb der Microsoft-365-Welt sind strikt untersagt.

#### **5. Protokollierung des Datenverkehrs**

Die Schule ist in Wahrnehmung ihrer Aufsichtspflicht berechtigt, den Datenverkehr zu speichern und zu kontrollieren. Diese Daten werden in der Regel nach einem Monat, spätestens jedoch nach einem halben Jahr gelöscht. Dies gilt nicht, wenn Tatsachen den Verdacht eines schwerwiegenden Missbrauches der schulischen Computer begründen. In diesem Fall sind die personenbezogenen Daten bis zum Abschluss der Prüfungen und Nachforschungen in diesem Zusammenhang zu speichern. Die Schulleiterin/Der Schulleiter oder von ihr/ihm beauftragte Personen werden von ihren Einsichtsrechten nur stichprobenartig oder im Einzelfall in Fällen des Verdachts von Missbrauch Gebrauch machen.

#### **6. Nutzung von Informationen aus dem Internet**

Die Nutzung der EDV-Einrichtung und des Internets ist nur im Unterricht und außerhalb des Unterrichts zu unterrichtlichen Zwecken zulässig. Die Nutzung der EDV-Einrichtung und des Internets zu privaten Zwecken ist nicht gestattet. Als schulisch ist ein elektronischer Informationsaustausch anzusehen, der unter Berücksichtigung seines Inhalts und des Adressatenkreises mit der schulischen Arbeit im Zusammenhang steht. Das Herunterladen von Anwendungen ist nur mit Einwilligung der Schule zulässig. Die Schule ist nicht für den Inhalt der über ihren Zugang abrufbaren Angebote Dritter im Internet verantwortlich. Im Namen der Schule dürfen weder Vertragsverhältnisse eingegangen noch ohne Erlaubnis kostenpflichtige Dienste im Internet benutzt werden. Beim Herunterladen wie bei der Weiterverarbeitung von Daten aus dem Internet sind insbesondere Urheber- oder Nutzungsrechte zu beachten.

# **7. Verbreiten von Informationen im Internet**

Werden Informationen im bzw. über das Internet verbreitet, geschieht das unter Beachtung der allgemein anerkannten Umgangsformen. Die Veröffentlichung von Internetseiten der Schule bedarf der Genehmigung durch die Schulleitung. Für fremde Inhalte ist insbesondere das Urheberrecht zu beachten. So dürfen beispielsweise digitalisierte Texte, Bilder und andere Materialien nur mit Zustimmung des Rechteinhabers auf eigenen Internetseiten verwandt oder

Rudolfshofer Straße 30 91207 Lauf a.d.Pegnitz

Telefon: 09123 4018 Telefax: 09123 4019 E-Mail: info@bsznl.de Homepage: www.bsznl.de QmbS Qualitätsmanagement an beruflichen Schulen in Bayern

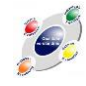

über das Internet verbreitet werden. Der Urheber ist grundsätzlich zu nennen. Das Recht am eigenen Bild ist zu beachten.

Daten von Schülerinnen und Schülern sowie Erziehungsberechtigten dürfen auf den Internetseiten der Schule nur veröffentlicht werden, wenn die Betroffenen wirksam eingewilligt haben. Bei Minderjährigen bis zur Vollendung des 14. Lebensjahres ist dabei die Einwilligung der Erziehungsberechtigten, bei Minderjährigen ab der Vollendung des 14. Lebensjahres deren Einwilligung und die Einwilligung der Erziehungsberechtigten erforderlich. Die Einwilligung kann widerrufen werden. In diesem Fall sind die Daten zu löschen. Die Schülerinnen und Schüler werden auf die Gefahren hingewiesen, die mit der Verbreitung persönlicher Daten im Internet einhergehen. Weiterhin wird auf einen verantwortungsbewussten Umgang der Schülerinnen und Schüler mit persönlichen Daten hingewirkt.

# **8. Nutzung des schulinternen WLAN**

Schülerinnen und Schüler des BSZNL können bei Bedarf einen Zugang zum WLAN des BSZNL mit einem Passwort erhalten. Dieses Passwort ist nur für den Eigengebrauch zulässig und eine Weitergabe nicht gestattet.

Das WLAN dient nur für schulische Lehr- und Lernzwecke. Private Anwendungen des Internetzugangs sind nicht zulässig. Bei Missbrauch wird das Passwort durch die BSZNL geändert, die für Schülerinnen und Schüler zur Verfügung gestellte Downloadrate reduziert oder auch die Nutzung komplett gesperrt.

Ein grundsätzliches Recht auf WLAN-Zugang am BSZNL besteht nicht.

# **C. Nutzung der Convertiblewagen und der Convertible-Räume am BSZNL**

Das Staatliche Berufliche Schulzentrum Nürnberger Land konnte durch die Einführung von Microsoft 365, der Ausstattung aller Klassenzimmer mit modernsten Medien und einer möglichen WLAN-Nutzung im kompletten Schulgebäude, einen großen Schritt in Richtung zeitgemäße Unterrichts- und Arbeitsmöglichkeiten gehen.

Insbesondere die Anschaffung und Einrichtung einiger Räume mit mobilen leistungsstarken Convertible-Notebooks bietet auf diesem Gebiet nahezu unbegrenzte Möglichkeiten. Natürlich muss die berufliche/ schulische Nutzung absolute Priorität haben. Digitalisierung darf nicht zum Selbstzweck werden – ein Lernzuwachs (im pädagogischen und didaktischen Sinn) muss stets gewährleistet sein.

Neben den Grundsätzen des Zusammenlebens im Rahmen der schuleigenen Hausordnung sollen nachstehende Regeln die oben genannten Ziele sicherstellen:

- **a. Benutzerdaten**: Die Nutzung einer privaten Google ID/ Apple ID ist nicht erlaubt.
- **b. Geräte**: Jeder Schüler bzw. jede Schülerin trägt die Verantwortung für ihr/ sein Gerät. Diese Verantwortung kann nicht auf andere übertragen werden. Convertible, Stift, Maus und Netzteil sind sensible Geräte und somit pfleglich zu behandeln. Das Gerät darf nur für unterrichtliche Zwecke genutzt werden. Jede Schülerin bzw. jeder Schüler ist jederzeit für die sichere Aufbewahrung ihres/seines Convertible verantwortlich.

# **c. WLAN-Nutzung an der Schule**:

Der drahtlose Zugang zum Schulnetz / Internet an der Schule verlangt eine angemessene und maßvolle Nutzung, insbesondere untersagt sind:

- die Beeinträchtigung des Netzbetriebes durch ungezieltes und übermäßiges Herunterladen oder Verbreitung von Daten bzw. durch unsachgemäßen Einsatz von Hard- und Software
- jede Art des Mithörens oder Protokollierens von fremden Datenübertragungen, des unberechtigten Zugriffs auf fremde Datenbestände oder der unberechtigte Zugang zu fremden Rechnern.

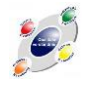

• die Verwendung fremder bzw. falscher Namen oder die Manipulation von Informationen im Netz.

# **d. Regeln für die unterrichtliche Nutzung**

- Es gilt grundsätzlich die Hausordnung der Schule.
- Die rechtlichen Bestimmungen insbesondere des Urheberrechtes und des Datenschutzes werden eingehalten.
- Die Lehrkraft kann jederzeit ein Convertible kontrollieren. Browser- und App-Verlauf dürfen nicht gelöscht werden.
- Die Foto-, Audio- und Videofunktionalität darf nur dann im Unterricht genutzt werden, wenn folgende Rahmenbedingungen eingehalten werden:
	- o Foto-, Audio- und Videoaufnahmen dürfen nur mit Erlaubnis der Lehrkraft sowie mit Einwilligung der Betroffenen gemacht werden.
	- o Die Aufnahmen dürfen nur innerhalb des Unterrichts genutzt werden. Die Aufnahmen sind nach Abschluss des Arbeitsauftrages zu löschen.
	- o Aufnahmen, die im Unterricht gemacht wurden, dürfen grundsätzlich nicht Dritten gezeigt, an Dritte weitergegeben oder im Internet veröffentlicht werden.
- Es dürfen keine rassistischen, pornographischen oder anderweitig verbotene oder nicht altersgemäße Daten bzw. Spiele gespeichert oder verwendet werden. Daten oder Anwendungen müssen auf Verlangen der Lehrkraft gelöscht werden.
- **e. Informationspflicht**: Defekte an den Geräten, festgestellte Störungen, Missbrauch durch Dritte sind unverzüglich der betreuenden bzw. zuständigen Lehrkraft zu melden.

Das BSZNL ist nicht für die auf dem Tablet gespeicherten oder verarbeiteten Daten verantwortlich. Bei der Arbeit mit digitalen Inhalten besteht die Gefahr, dass Daten unrechtmäßig kopiert und weiterverwendet werden. Verstöße gegen das Urheberrecht werden nicht geduldet.

Der Einsatz der Convertibles im Unterricht hängt direkt mit dem Mehrgewinn der Maßnahme zusammen. Die erstellte Ordnerstruktur muss erkennbar, zweckdienlich und effizient sein. Dies impliziert, dass Lehrkräfte eine sinnvolle Ordnung aller Arbeits- und Lernmaterialien erkennen können müssen.

Verstöße gegen die oben aufgeführten Nutzungsbedingungen oder eine Gefährdung des Lernerfolges/ Abschlusses durch die Nutzung der Convertibles führen zur Einstellung der Nutzungserlaubnis und können mit entsprechenden Ordnungsmaßnahmen der Schulordnung sanktioniert werden. Bei Zuwiderhandlungen gegen gesetzliche Bestimmungen sind weitere zivil- oder strafrechtliche Folgen nicht auszuschließen.

# **D. Schlussvorschriften**

Diese Nutzungsordnung ist Bestandteil der jeweils gültigen Hausordnung und tritt am Tage nach ihrer Bekanntgabe durch Aushang in der Schule in Kraft. Die Zustimmung zur Nutzerbelehrung erfolgt durch Unterschrift der Schülerinnen und Schüler auf dem Anhang "Erklärung Nutzungsbedingungen EDV".

Nutzer, die unbefugt Software von den Arbeitsstationen oder aus dem Netz kopieren oder verbotene Inhalte nutzen, können strafrechtlich sowie zivilrechtlich belangt werden. Zuwiderhandlungen gegen diese Nutzungsordnung können neben dem Entzug der Nutzungsberechtigung schulordnungsrechtliche Maßnahmen zur Folge haben.

Telefon: 09123 4018 Telefax: 09123 4019

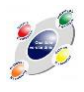